## **Dissolve geoprocess should be possible with string fields**

11/19/2012 10:31 AM - Vicent Domenech

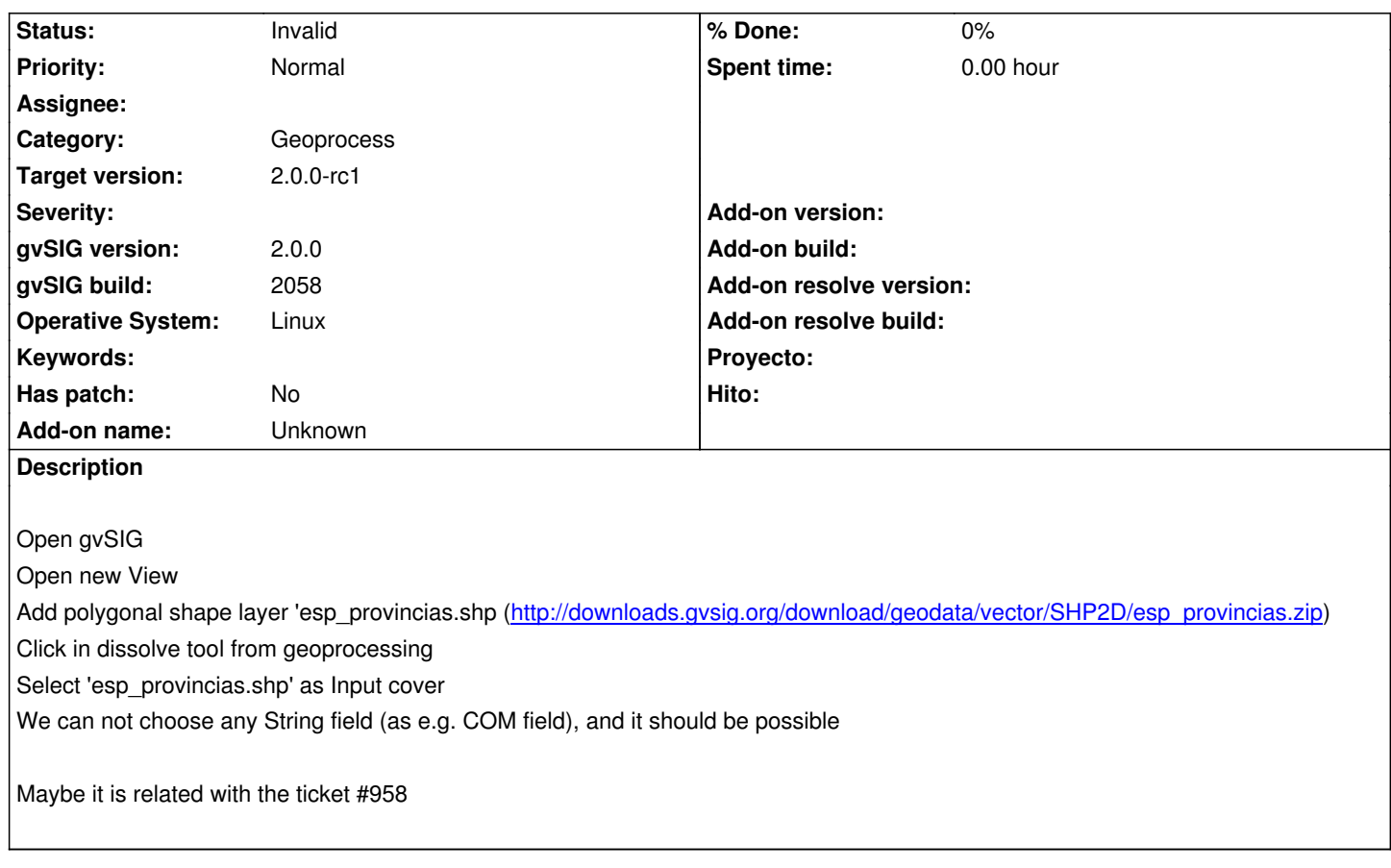

## **History**

## **#1 - 11/22/2012 09:21 AM - Vicent Domenech**

*- Status changed from New to Invalid*

It is duplicate #1394